# *FontMagik* version 1.1

© Stephane Lepage, 1997-1998 Distributed by NPS micro All Rights Reserved

**FontMagik is SHAREWARE. Please, refer to the help topic:**

**Registration Info, Order Form, License and Disclaimer for necessary information.**

## **INDEX**

#### General description and Technical informations

#### Screen Elements

- 
- 
- 
- **-** Text-entry field and depth selection bar **-** Status bar
- combo box buttons Font size box

#### Top Menu bar

- 
- Top Tool Bar
	- **-** Open new **-** Reset all positions **-** Help
	-
	-
	- **-** Save to disk **-** Tile windows **-** Minimize FontMagik
	- **-** Restore default options **-** Arrange icons **-** Exit FontMagik
	- **-** Erase content of **-** Close all Font windows font window
- Left Tool Bar
	- **-** choose font color background
		-
	- **-** color font choose image
	- **-** color highlight **-** crop image by resizing capture window
	-
	- **-** graduate from color **-** resize image by resizing capture window
	- **-** color shadow **-** copy last modifications in capture window to clipboard

#### Registration Info, Order Form, License and Disclaimer

How to contact NPS micro

- **-** Menu bar **-** Preview screen (magical **-** Angle selection box
- **-** Top tool bar font & capture windows) **-** Direction shadow box
- **-** Left tool bar **-** Shadow & highlight **-** Alignment selection box
	-
- **-** File menu **-** More options menu **-** Windows menu
	-
- **-** Capture / Copy **-** Open capture window **-** About FontMagik
	- to clipboard **-** Cascade windows **-** FontMagik web site
		-
		-
		-

## **About NPS micro**

NPS micro is a registered corporation located in the Montreal area, province of Quebec, Canada.

#### **Our services**:

Customed design Software development

Web site development (LilyS-WebDezin) lily-wd@npsmicro.com

Scanning Service http://www.npsmicro.com/scanserv/ scanserv@npsmicro.com

### **Our products**:

**LottoMaster**, lottery software. Copyright NPS micro, 1996-1998 Free Shareware available for evaluation. NPS micro is responsible for the development, distribution and license of LottoMaster (previous and present versions) http://www.npsmicro.com/lottomaster/

**TranS-ForM,** Mailto-forms converter. Copyright NPS micro, 1996-1998 Free Shareware available for evaluation. NPS micro is responsible for the development, distribution and license of TranS-ForM (previous and present versions) http://www.npsmicro.com/trans-form/

**TWINS,** Universal list-maker and search tool. Copyright NPS micro, 1997-1998 Freeware NPS micro is responsible for the development, distribution and license of TWINS

(previous and present versions) http://www.npsmicro.com/twins/

**FontMagik,** Font styling program. Copyright Stéphane Lepage, 1997-1998 Free Shareware available for evaluation Distributed by NPS micro http://www.npsmicro.com/fontmagik/

### **How to reach us**:

- E-mail address: support@npsmicro.com
- Postal address: NPS micro 1748 Marie-Victorin P.O. Box 99031 Longueuil (Quebec) Canada J4G 2S6

Internet homepage: http://www.npsmicro.com/

## **General description and Technical Info**

**FontMagik** is a 32 bits Font Styling appication for Windows 95TM or above. You can use it to add an artistic touch to your web page, flier, presentation, slide show, business card, newletters, letterhead, or any text document by creating flashy styled text and logos.

Various effects make you plain text come alive! Colors, styles, shadows, highlights, depth, background image, angle, alignment,... are all ajustable.

**FontMagik** intuitive user interface makes it easy to use for business and home user.

#### *Have Fun with your Font! It's Magik!*

#### **Minimum Requirements:**

Windows 95TM 486 processor 8 MB RAM Video card capable of rendering more than 256 colors System's video mode set to High-Color (16 bits) SVGA monitor Mouse

#### **Recommended Requirements:**

Windows 95TM Pentium processor 16-32 MB RAM Video card capable of rendering more than 256 colors System's video mode set to High-Color (16 bits) or True-color (24 bits) SVGA monitor Mouse

## **Screen elements**

The *FontMagik* interface consists of the following elements:

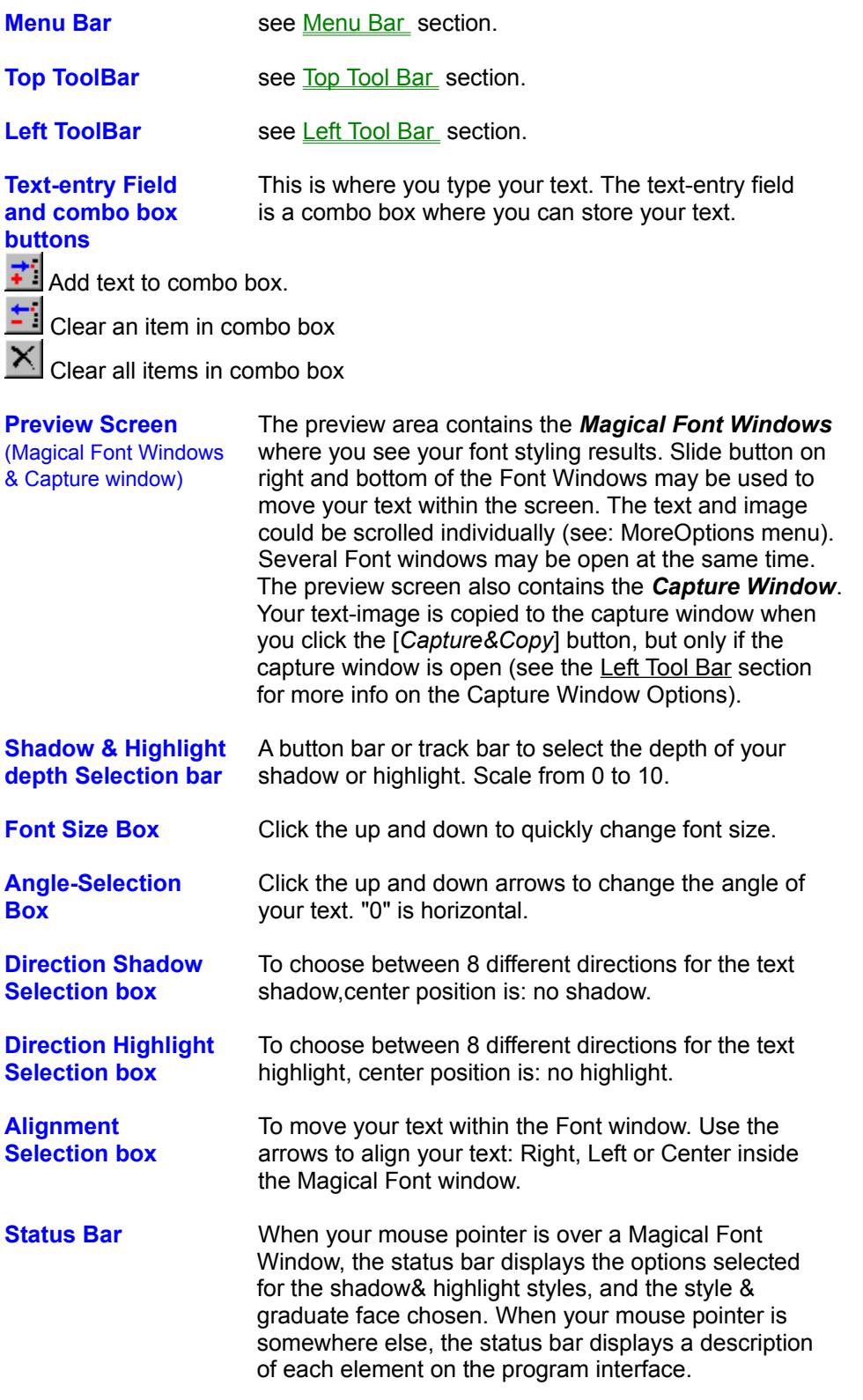

## **Top menus**

## **File menu**

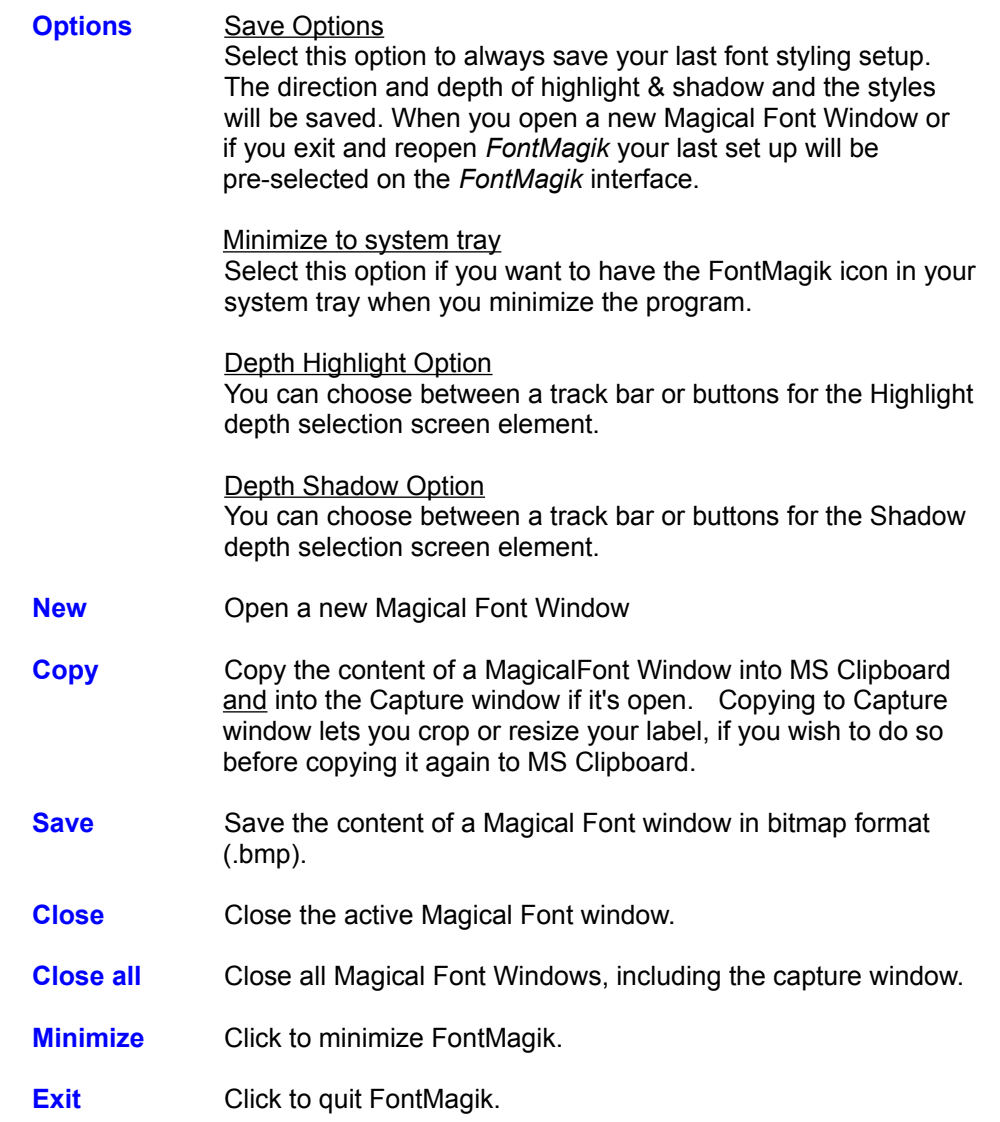

## **More Options menu**

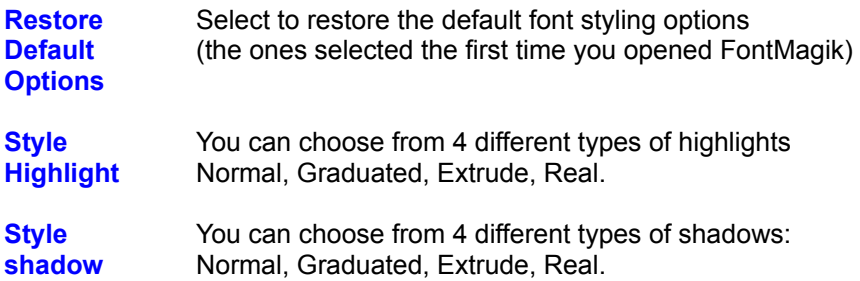

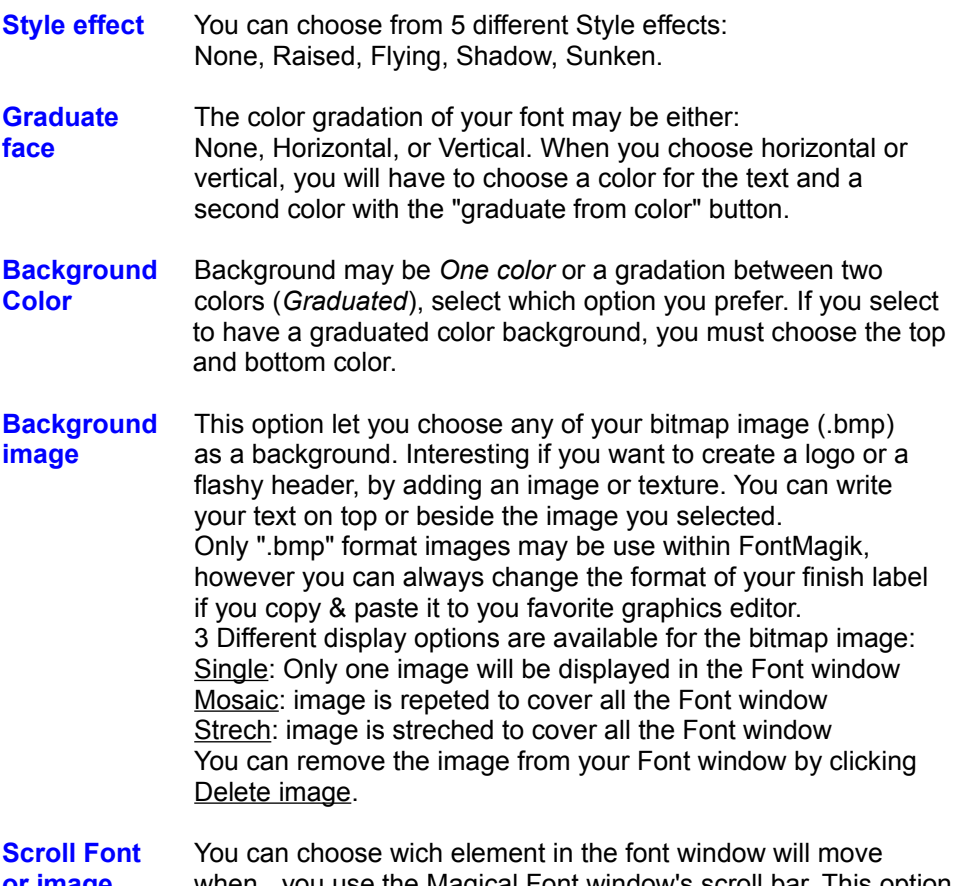

**or image** when you use the Magical Font window's scroll bar. This option makes it easier to position a text over or beside the bitmap graphic you chose. If you select "font" only your text will be srolled related to a fixed image. If you select "image" only the image (single mode only) will move when you scroll the Magical Font window.

## **Windows menu**

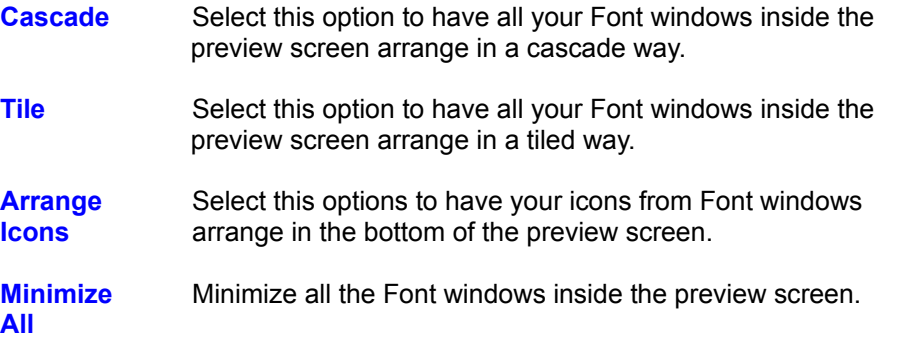

## **Top Tool Bar**

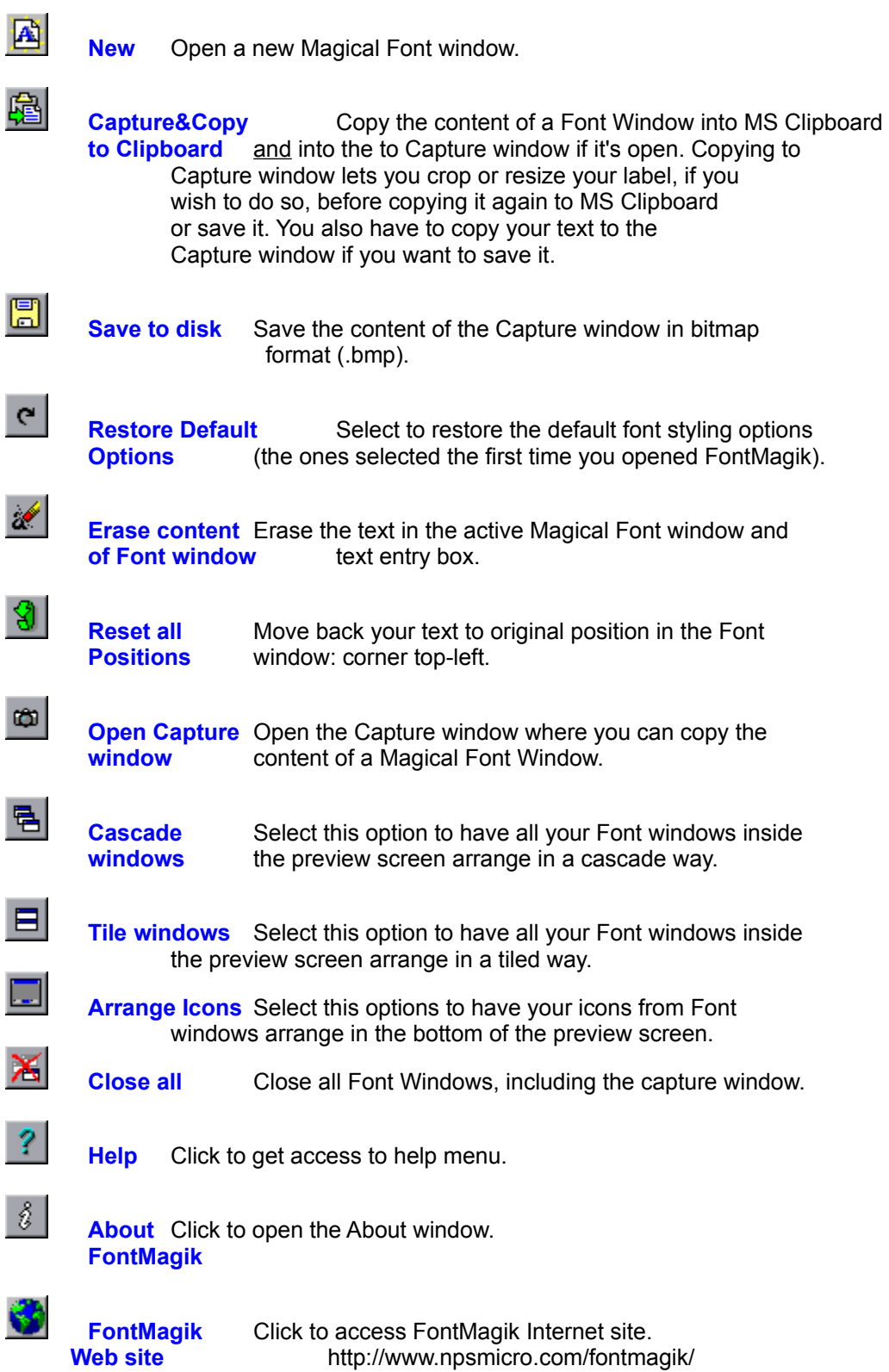

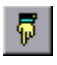

**Minimize** Click to minimize FontMagik. **FontMagik**

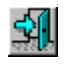

**Exit FontMagik**Click to quit FontMagik.

## **Left Tool Bar**

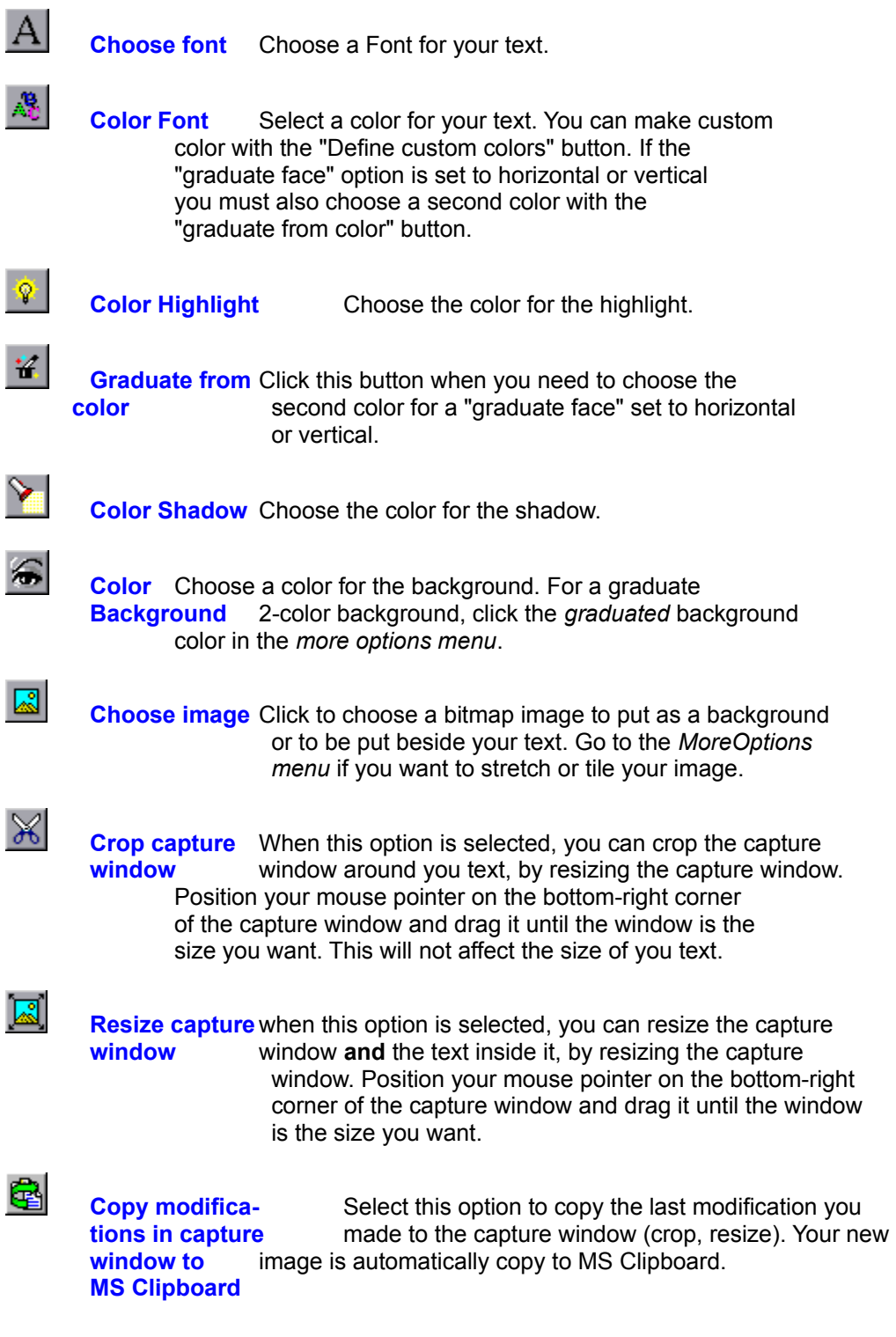

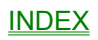

## **Registration Info, Order Form, License and Disclaimer**

## **Registration Information**

*FontMagik* **is NOT freeware**, it is distributed as a shareware for evaluation. With the shareware version 1.1 user can only run the program 10 times and enter a maximum of 7 characters inside the text-entry box.

Registered version of the software does not have this limitation.

**Registration fee is : \$25.00 USD** or \$35.00 CND for Canadian residents

When you register your copy of FontMagik, you will receive by e-mail a registration code which the program will use to recognize you as a registered user and prevent all shareware notices to be displayed and unlock all the program limitations.

## **Payment information**

We accept:

**Credit card** (we can only accept **Visa** for now) **Personnal and cashier checks** (drawn on a U.S. or Canadian bank) **Postal money orders** (in Canada only) **International money orders and bank drafts**

Checks or money orders should be made payable to NPS micro and must be in U.S. or Canadian dollars.

If a check is returned by the bank as unredeemable, the subscriber will be deemed to be in default, and will be liable for a "returned check" charge of \$25 USD.

### **How to order**

You can register your copy of FontMagik by filling out this **ORDER-FORM** and send it with your payment (or credit card info) to:

NPS micro 1748 Marie Victorin P.O. Box 99031 Longueuil (Que),Canada J4G 2S6

If you wish to register ONLINE by credit card, please go to our Secure online order form at: https://www.digiweb.com/~nps/fontmagik/s-order.htm

Your registration code will be sent to you by e-mail 5-10 days after reception of a personal check, and, for a money order or credit card payment, usually within 24 hours after reception of you order, unless exceptional circumstances prevent us from doing so.

Any questions about the status of the reception of your access code, registration options, product details, technical support, volume discounts, site licenses, etc., must be directed to: NPS micro at: **support@npsmicro.com**

## **License and Disclaimer**

#### **LICENSE AGREEMENT**

You should carefully read the following terms and conditions before using this software. If you do not agree with the conditions and rules stated in this text, please dispose of all contents of the FontMagik package now in your possession.

### **SHAREWARE VERSION**

You are hereby licensed to use the Shareware Version for evaluation. Shareware version 1.1 can be run a maximum of ten (10) times and the number of characters of text that you can type in the text-entry field is limited to seven (7). If you want to remove those limitations you must purchase a full license.

Shareware copies may be distributed by individual users for trial and leisure utilization. Make as many copies of the Shareware version of this software and documentation as you wish; give exact copies of the original Shareware version to anyone; and distribute the Shareware version of the software and documentation in its unmodified form via electronic means. There is no charge for any of the above.

You are specifically prohibited from charging, or requesting donations, for any such copies, however made; and from distributing the software and / or documentation with other products (commercial or otherwise) without prior written permission.

Limitations on disassembly, decompilation and reverse engineering No component part of LottoMaster may be distributed individually, disassembled, copied, reverse engineered, or altered in any form. This include all the elements in the FontMagik package, menus and dialogs, in both REGISTERED and SHAREWARE versions of the software.

### **EVALUATION AND REGISTRATION**

This is not free software. Registration fee is required to acquire a user license which gives a full access to the software by removing all limitations and all shareware notices.

One registered copy of FontMagik may either be used by:

- a single person who uses the software personally on one or more computers or

- installed on a single workstation used nonsimultaneously by multiple people but not both.

You may access the registered version of FontMagik through a network, provided that you have obtained individual license for the software covering all workstations that will access the software through the network.

#### **DISCLAIMER OF WARRANTY**

THIS SOFTWARE AND THE ACCOMPANYING FILES ARE SOLD "AS IS" WITHOUT ANY WARRANTY, EITHER EXPRESSED OR IMPLIED, INCLUDING, THE IMPLIED WARRANTIES OF MERCHANTABILITY AND FITNESS FOR A PARTICULAR PURPOSE.

### **NO LIABILITY FOR DAMAGES**

The user must assume the entire risk of using the program. In no evant NPS micro shall be liable for any damages whatsoever arising out of the use or inability to use the software.

ANY LIABILITY OF THE SELLER NPS MICRO WILL BE LIMITED EXCLUSIVELY TO PRODUCT REPLACEMENT OR REFUND OF PURCHASE PRICE.

## **ORDER-FORM** *FontMagik v1.1*  $\mathcal{L}_\text{max} = \mathcal{L}_\text{max} = \mathcal{$

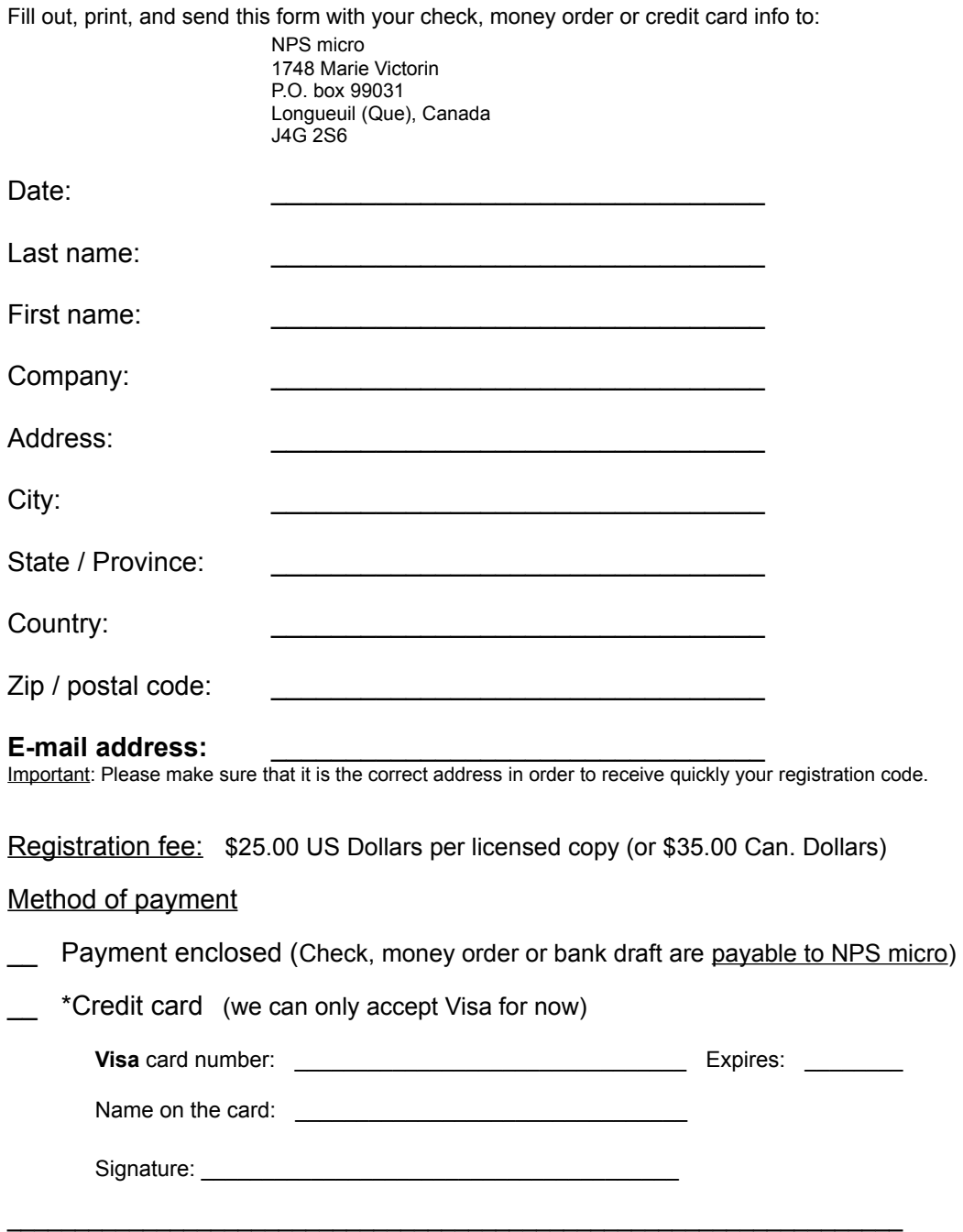

Checks and money orders must be in Canadian or US funds only and drawn on a Canadian or US bank.

\* For Credit card orders in US dollars: the amount charge to your Visa may be slightly different than \$25.00 (plus or minus a few cents), depending on exchange rate fluctuation between the order date and the date you will receive your Visa bill.

**Thank you for registering your copy of** *FontMagik* **!**